## Microsoft Word 2016 - Aufbau

#### **Microsoft Word 2016 - Aufbau**

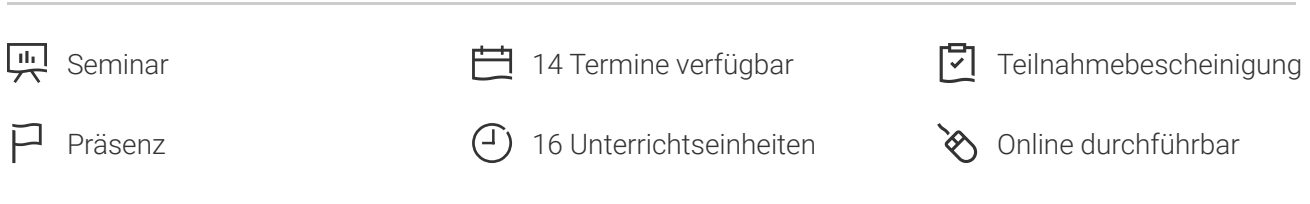

Seminarnummer: 29855 | Herstellernummer: PC1602

Stand: 05.05.2024. Alle aktuellen Informationen finden Sie unter <https://akademie.tuv.com/s/29855>

Textverarbeitung, Teil 2. Wie Profis mit Word arbeiten.

#### Nutzen

In diesem Seminar lernen Sie alle weiterführenden Funktionen zum professionellen und effizienten Einsatz von Word Office 2016, mit anschaulichen Beispielen und Übungen wichtige Themen wären zum Beispiel: verschiedene Dokumente, aber einheitliche Gestaltung, Designs und Formatvorlagensätze. Auch das Vereinfachen und beschleunigen vieler Arbeiten z.B. mit optimalen Format- und Dokumentvorlagen. Des Weiteren werden Sie große Dokumente in wenigen Schritten aufbereiten und effizient im Team erstellen und bearbeiten. Dazu kommt das professionelle Visualisieren von Informationen und Sie erhalten auch die Lösungen für knifflige Fälle.

## Zielgruppe

Sie sind Anwender und arbeiten bereits mit Microsoft Word.

## Voraussetzungen

Wir empfehlen Ihnen vorab den Besuch des Seminars Microsoft Office Word 2016 - Einführung oder vergleichbare Kenntnisse

# Inhalte des Seminars

- Designs und Vorlagen verwenden ■
- Dokumente mit Designs schnell gestalten ■
- Formatvorlagen nutzen ■

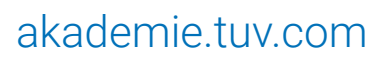

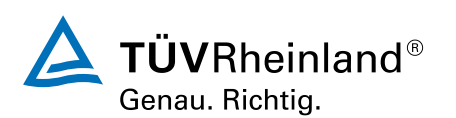

- Dokumentvorlagen einsetzen ■
- Praxisbeispiel: Vorlage für einen Geschäftsbrief ■
- Mit großen Dokumenten arbeiten ■
- Suchen und ersetzen ■
- Effektive Techniken für große Dokumente ■
- Verzeichnisse verwenden ■
- Dokumente gemeinsam nutzen ■
- Dateien in einem Zentraldokument organisieren ■
- Im Team arbeiten ■
- Mit OLE-Objekten arbeiten ■
- Informationen visualisieren ■
- Dokumente mit Grafiken und Text gestalten ■
- Organigramme und andere SmartArt-Grafiken ■
- Diagramme erstellen und gestalten ■
- Automatisierung
- Grundlagen der Arbeit mit Feldern ■
- Texterfassung mit Feldern erleichtern ■
- Formulare verwenden ■
- Word anpassen und automatisieren ■

## Wichtige Hinweise

Hinweis für online Seminare im Virtual Classroom: Zur Durchführung für die im Seminar vorgesehenen Übungen müssen Sie Microsoft Word 2016 oder neuer auf Ihrem PC bereits verfügbar haben.

## Terminübersicht und Buchung

Buchen Sie Ihren Wunschtermin jetzt direkt online unter <https://akademie.tuv.com/s/29855>und profitieren Sie von diesen Vorteilen:

- Schneller Buchungsvorgang
- Persönliches Kundenkonto ■
- Gleichzeitige Buchung für mehrere Teilnehmer:innen ■

Alternativ können Sie das Bestellformular verwenden, um via Fax oder E-Mail zu bestellen.

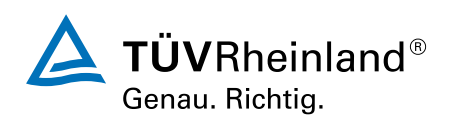

[akademie.tuv.com](https://akademie.tuv.com/)